## **Presence Service**

The Presence Service is used to fetch the registration status for Extensions.

## Who can use the service

The Service is available to Apps registered to the following account types:

- Administrator
- Organization
- User

## Presence requests

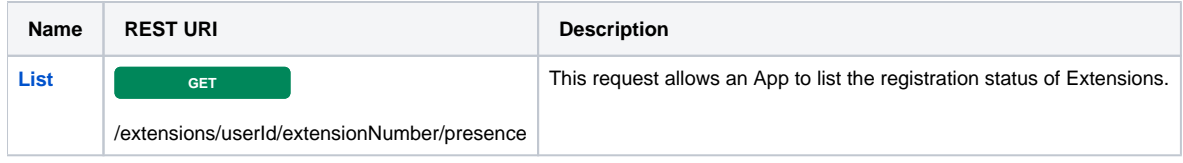

Related Topics [PhoneCallEvents Service](https://wiki.4psa.com/display/VNUAPI30/PhoneCallEvents+Service)

[QueueAgents Service](https://wiki.4psa.com/display/VNUAPI30/QueueAgents+Service)